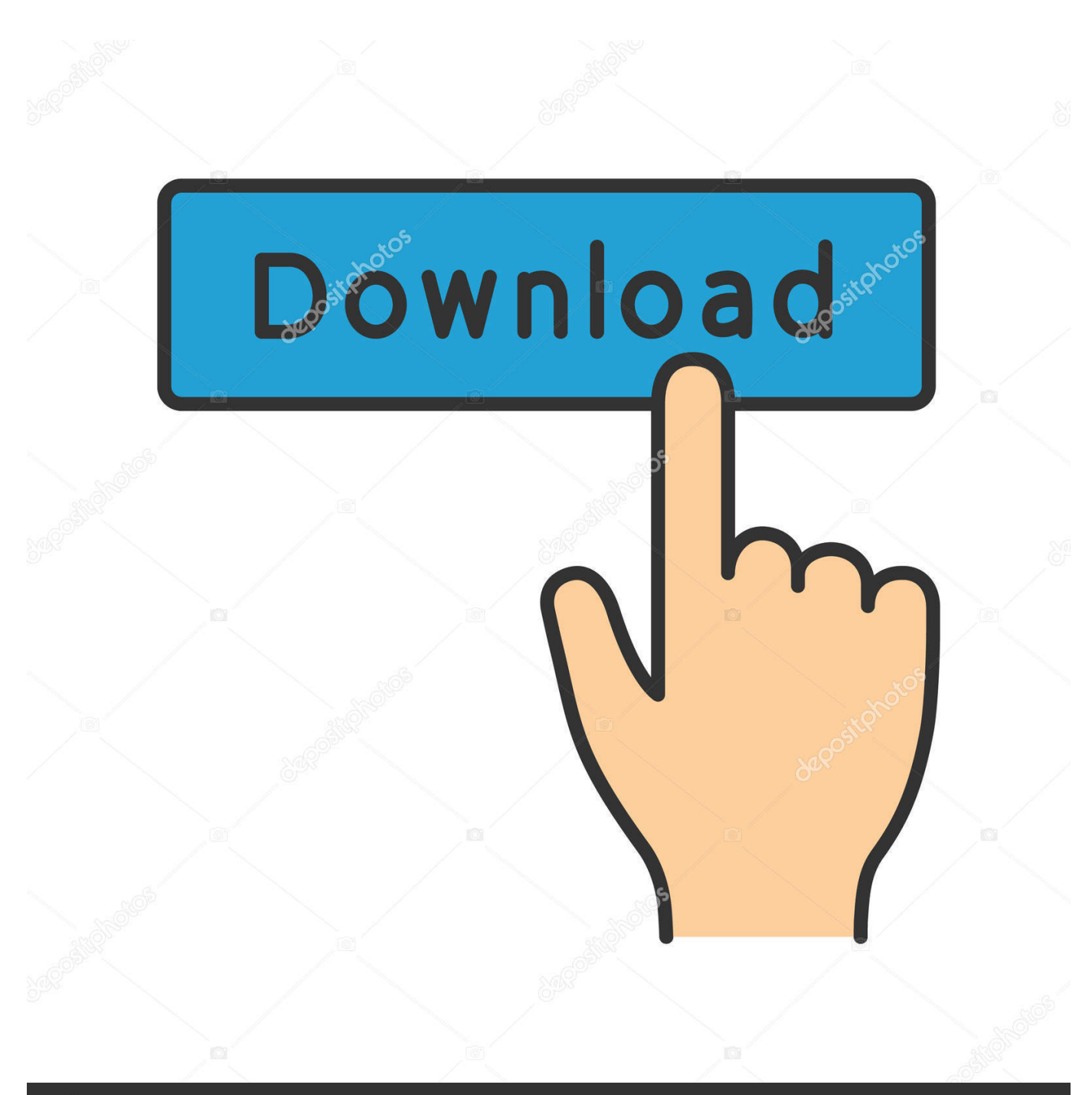

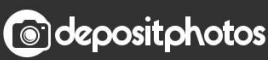

Image ID: 211427236 www.depositphotos.com

[Minicom Usb Serial Ubuntu Server](https://picfs.com/1uh1bw)

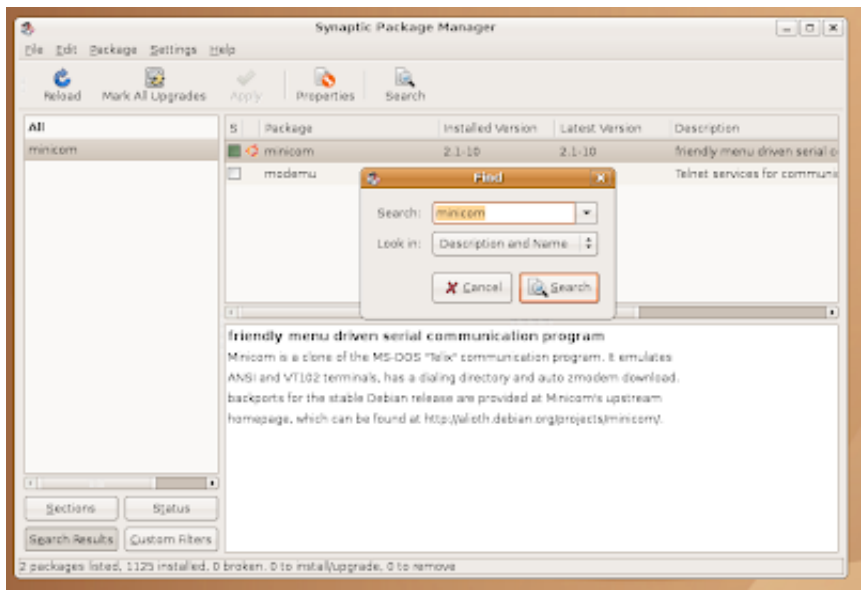

[Minicom Usb Serial Ubuntu Server](https://picfs.com/1uh1bw)

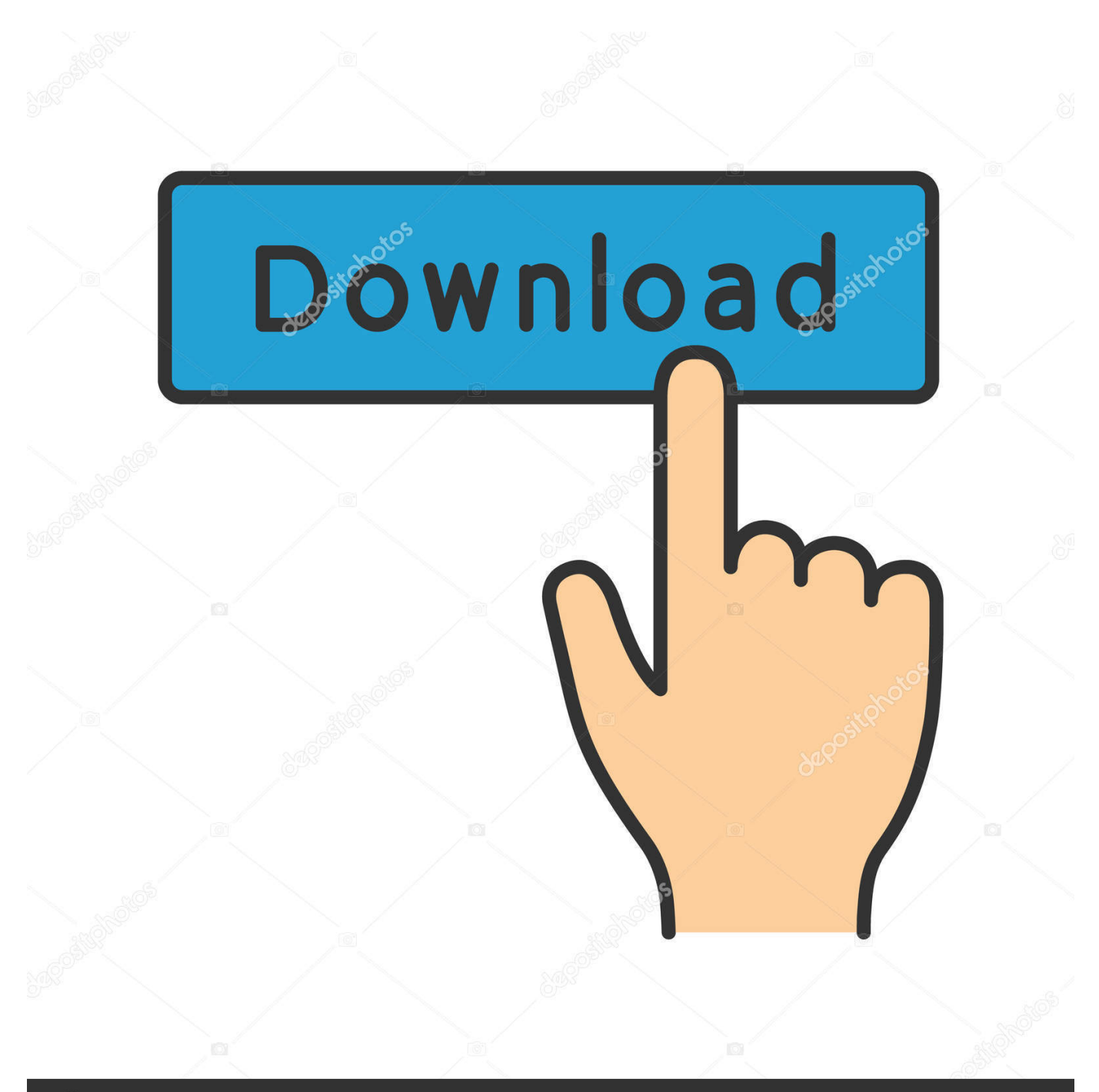

## **@depositphotos**

Image ID: 211427236 www.depositphotos.com Now choose save setup as and change the name to whatever you like for example cisco now save and exit from minicom.. Not The answer you are looking for other questions with the marked serial port or your own question.

Now Select setup as save and change the name to whatever you want such as Cisco save now and get out of the minicom.. Not the answer youre looking for Browse other questions tagged serial-port or ask your own question.. So I want to access it from a serial console I use SSH at the moment but if something goes wrong I have to be able to do something.. You are liable for any fees including attorney and collection fees incurred by us in our efforts to collect any remaining balances from you.. So I want to access it from a serial console I use SSH currently but if something goes wrong I need to be able to do something.

## [Pure Mac: Security](https://hub.docker.com/r/satalandtur/pure-mac-security)

You are responsible for any fees including attorney and debt collection fees arising in our efforts to collect the remaining balances from you.. MaaS and JuJu service and a rudimentary knowledge of Openstack IaaS Cloud Computing. [Guitar Center](https://tingmalbila.over-blog.com/2021/03/Guitar-Center-Gain-Program-Website.html) [Gain Program Website](https://tingmalbila.over-blog.com/2021/03/Guitar-Center-Gain-Program-Website.html)

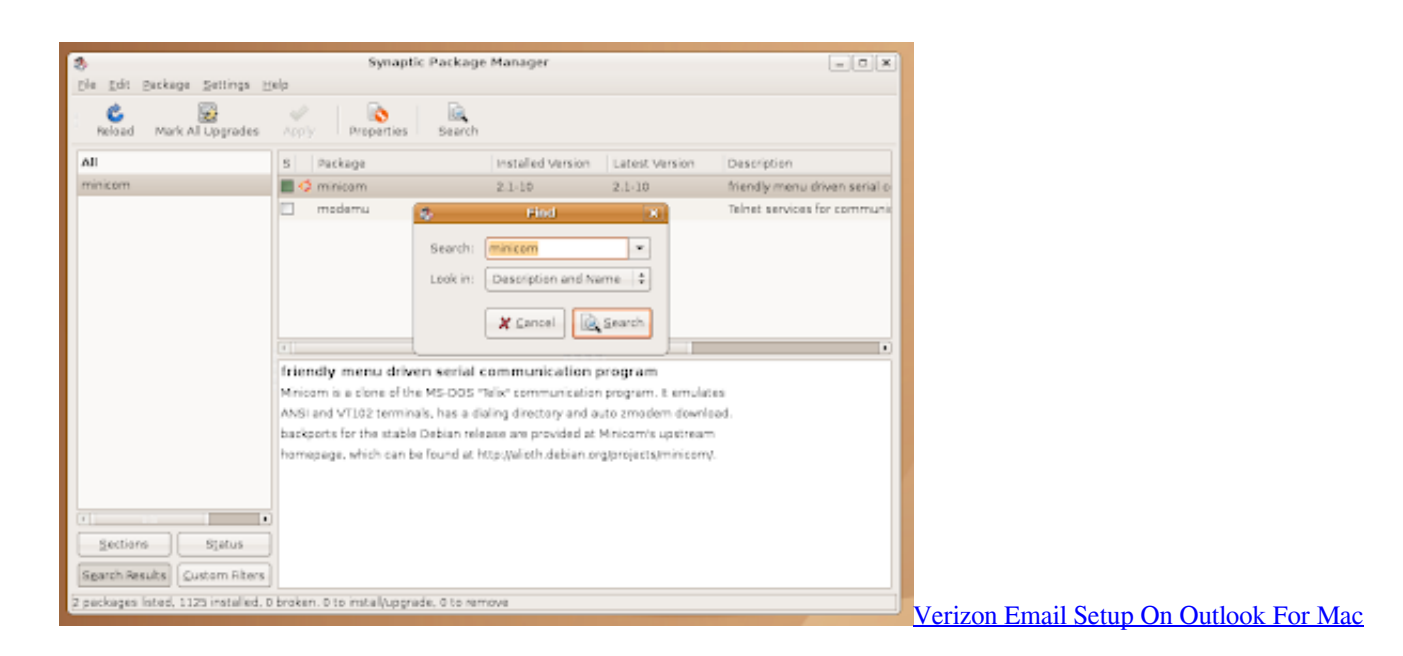

## [Download Devil May Cry 4 Compressed Gas](https://insifoodist.theblog.me/posts/15725907)

 MaaS and Juju Service and an elementary knowledge of Openstack IaaS Cloud computing. [M Audio Driver For 10.15 Mac Os](https://desolate-spire-76295.herokuapp.com/M-Audio-Driver-For-1015-Mac-Os-X.pdf) [X](https://desolate-spire-76295.herokuapp.com/M-Audio-Driver-For-1015-Mac-Os-X.pdf)

[Download Circuit Desktop App Mac](https://wallacelea94.wixsite.com/bamamoper/post/download-circuit-desktop-app-mac)

0041d406d9 [Oki Microline 791 Drivers For Mac](https://synpetchsickzo.localinfo.jp/posts/15725906)

0041d406d9

[Game Sound Museum Famicom Edition Flac Files](https://www.goodreads.com/topic/show/21904866-2020-game-sound-museum-famicom-edition-flac-files)